# **Association Simandre Info'**

Place de la Bascule 71290 SIMANDRE

Contactez Noël MARTIN Au 07 81 40 90 29

https://simandreinfo.fr contact@simandreinfo.fr

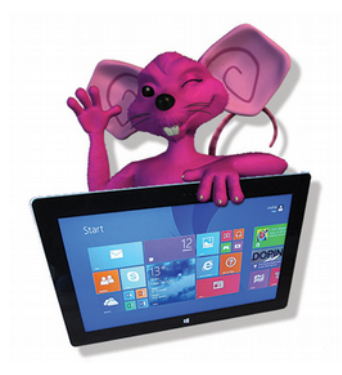

## **Visioconférence et Téléphonie**

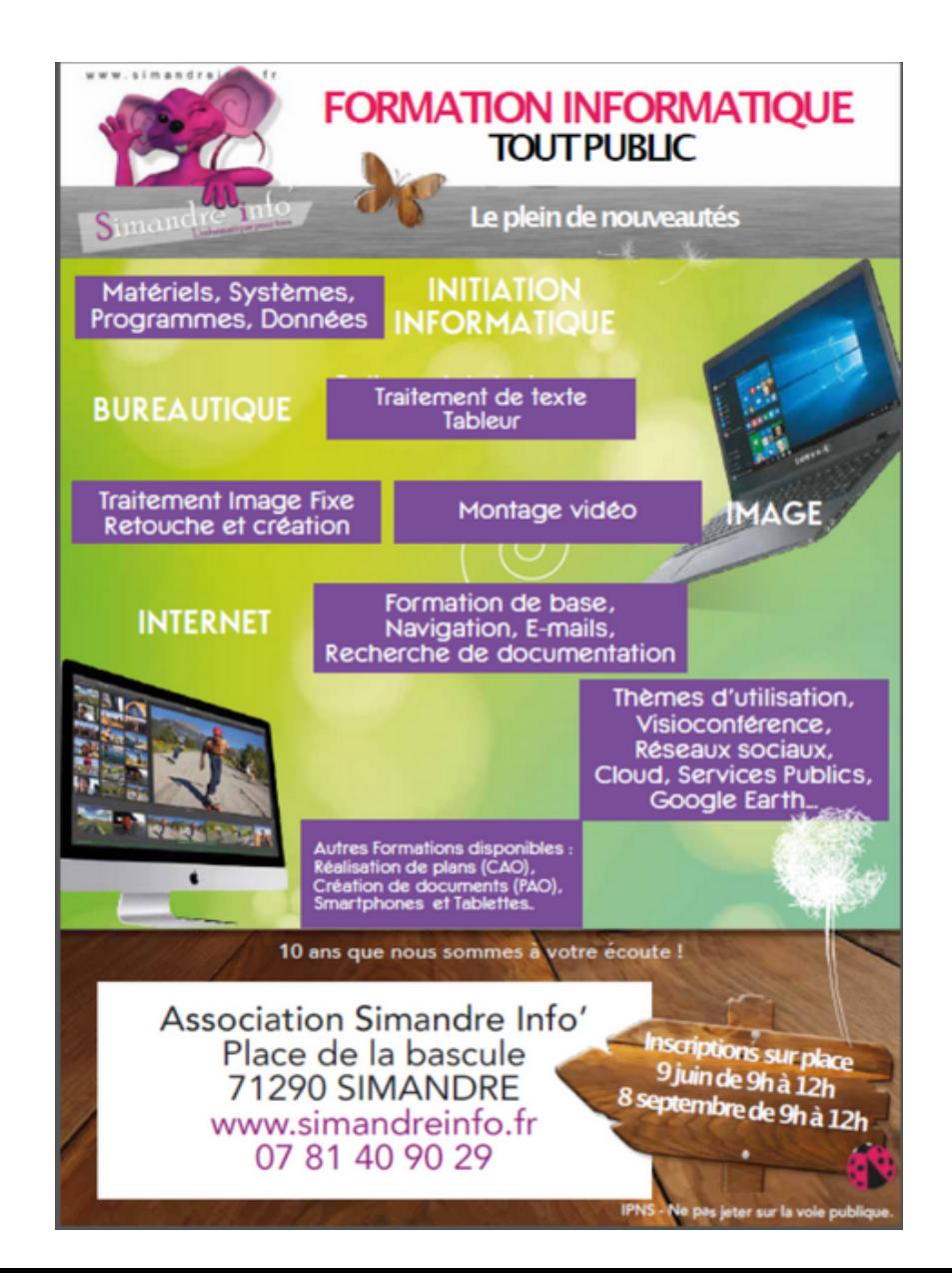

### **J-P Houillon INTERNET : SKYPE SIMANDREINFO Visioconférence et Téléphonie**

#### **Motivation**

**Pour communiquer avec** vos correspondants vous utilisez les e-mails, le chat, les SMS, etc…peut-être déjà une messagerie comme MSN Live **Mais souvent ce serait mieux si** la réponse était immédiate, si on pouvait voir son correspondant, si on pouvait avoir une conversation à plusieurs comme si on était ensemble et éventuellement se voir, regarder ensemble la même chose, écouter ensemble le même air, etc…

**Projet :** Aller plus loin et mieux en parlant avec un ou plusieurs correspondants à la fois (groupe de conversion), en les voyant comme s'ils étaient en face de vous, en échangeant en direct des informations (orales, écrites) qui vous permettent de regarder en même temps la même chose et d'en parler, etc… . Étude approfondie d'un logiciel : SKYPE

#### **Cet atelier réparti sur un trimestre environ vous attend.**

**Prérequis :** savoir manipuler sur un ordinateur (souris et fenêtres)

### **Objectifs généraux de l'atelier (non limitatif):**

- Mettre en place, les domaines de la téléphonie, de la visiophonie, de la vidéoconférence
- Comprendre les caractéristiques et le rôle des différents appareils et réseau
- Apprendre à télécharger un logiciel et l'installer
- Maîtriser un logiciel gratuit de diffusion universelle
- Acquérir la compétence pour utiliser des moyens de communication enrichie avec vos proches.

**Support de cours :** copie du diaporama du cours fourni sous la forme d'un fichier au format pdf et occasionnellement des documents et des clips vidéos, informations disponibles sur internet

**Méthode de travail :** sur la base de diaporamas, alternance d'apports de connaissances et d'exercices et manipulations. Utilisation d'un navigateur internet et documentation de l'éditeur du logiciel entre autres.

**Plan indicatif du cours :** (chaque cours correspond à 1 ou plusieurs séances de 1h30)

- **-** 1 Présentation générale pour comprendre le domaine couvert (téléphonie et vidéoconférence par internet : VoIP)
- **-** 2 Recherche sur internet de documentation sur SKYPE et la VoIP
- **-** 3 Téléchargement et installation. Ouverture de compte (version gratuite)
- **-** 4 Définition du profil utilisateur. Gestion de ce profil
- **-** 5 Recherche, ajout de contacts (correspondants)
- **-** 6 \_ Exercices de communication audio, vidéo, textuelles avec un contact
- **-** 7 Création d'un groupe de conversation et établissement d'une communication à plusieurs
	- **-** 8 Présentation des fonctionnalités supplémentaires apportées par la version payante du logiciel : démonstration à partir d'un compte avec cette version.
		- o Appels vidéo de groupe
		- o Partage d'écran
		- o Appels illimités vers des pays choisis
- **-** 9 Présentation rapide d'autres systèmes grand public.
- **PS** : 1 Vous aurez à utiliser votre messagerie personnelle lors de certains exercices. Munissez-vous de vos numéros de compte et identifiant de votre boîte aux lettres (e-mail) et des mots de passe correspondants 2 – Une clé USB sera également requise pour copier les supports de cours. Capacité disponible mini 4 Go

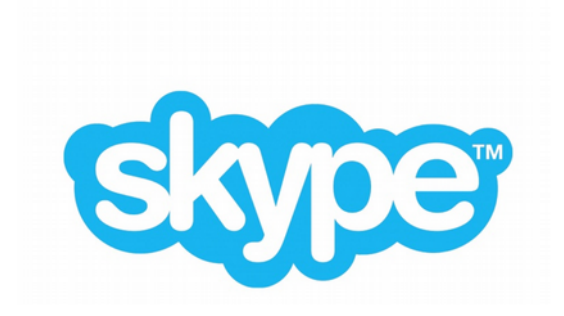